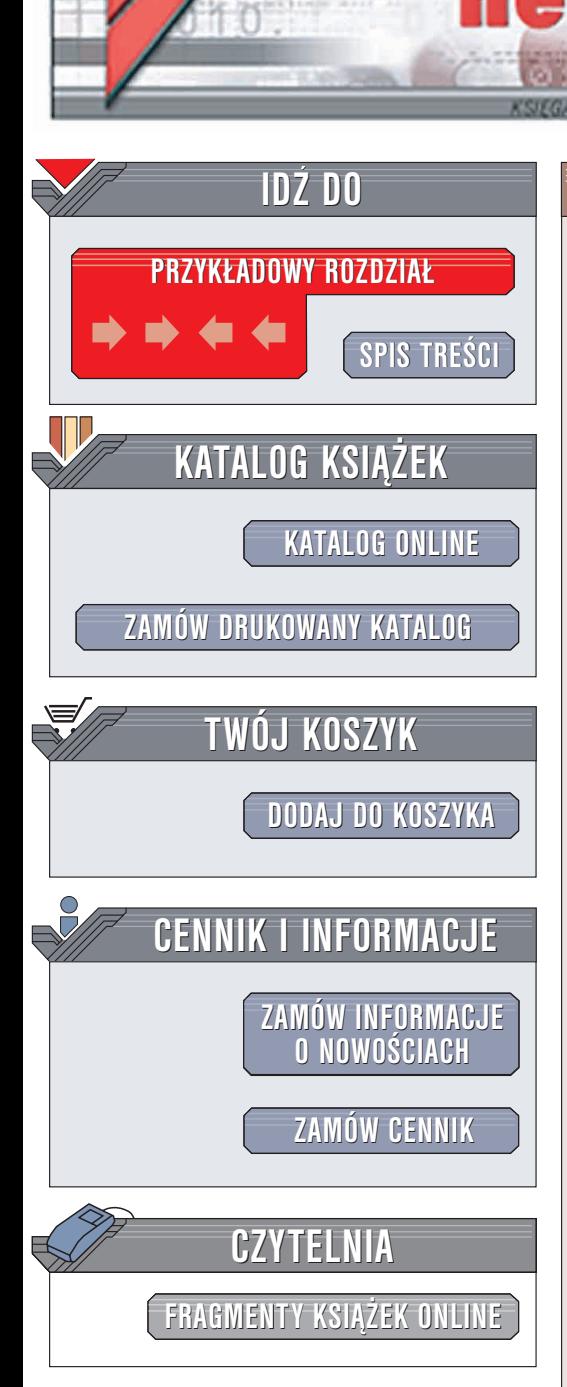

Wydawnictwo Helion ul. Chopina 6 44-100 Gliwice tel. (32)230-98-63 e-mail: [helion@helion.pl](mailto:helion@helion.pl)

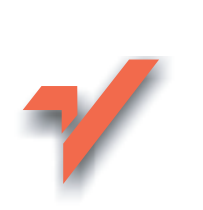

# ABC Delphi 7

 ${\sf iom.}$ 

Autor: Andrzej Daniluk ISBN: 83-7361-269-6 Format: B5, stron: około 168

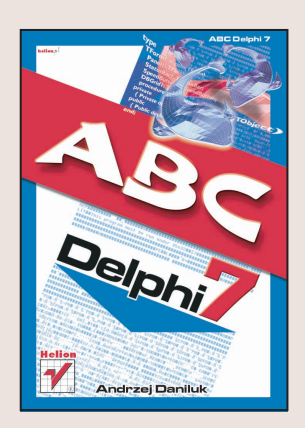

Delphi 7 jest kolejną wersją najpopularniejszego zintegrowanego środowiska programowania typu RAD dla platformy Windows. Delphi 7, współpracując z Kyliksem firmy Borland - pierwszym środowiskiem programistycznym RAD dla Linuksa - sprawia, że możliwości wykorzystania Delphi przez osoby znające język Object Pascal znacznie wzrastają. Dzięki prostocie obsługi i zaletom wzorowanego na Pascalu języka Object Pascal, Delphi jest doskonałym narzędziem dla początkujących programistów, także dla tych, którzy nie mieli wcześniej wiele wspólnego z programowaniem obiektowym. Książka omawia:

- Podstawy programowania w języku Object Pascal
- Projektowanie zorientowane obiektowo (OOD)
- Zintegrowane środowisko programistyczne Delphi
- Object Pascal w wydaniu Delphi 6
- Biblioteki VCL i CLX
- Tworzenie i instalowanie własnych komponentów

W porównaniu z poprzednim wydaniem tej książki rozbudowano rozdziały traktujące o podstawach programowania w języku Object Pascal. Znacznie poszerzono też rozdział poświęcony programowaniu obiektowemu.

Pomoca w zgłębianiu tajników Delphi 7 będzie 28 kompletnych, przykładowych projektów dołączonych do książki, ilustrujących najważniejsze poruszane zagadnienia.

# <span id="page-1-0"></span>Spis treści

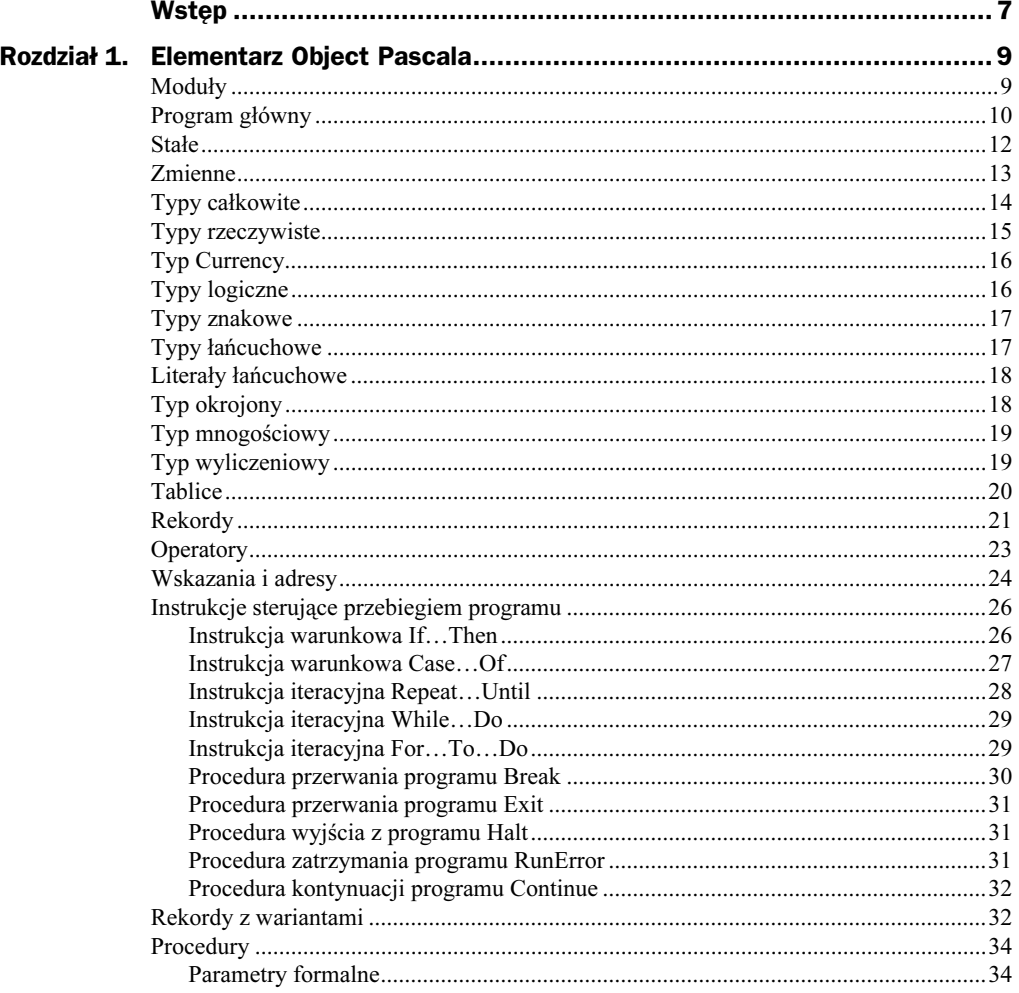

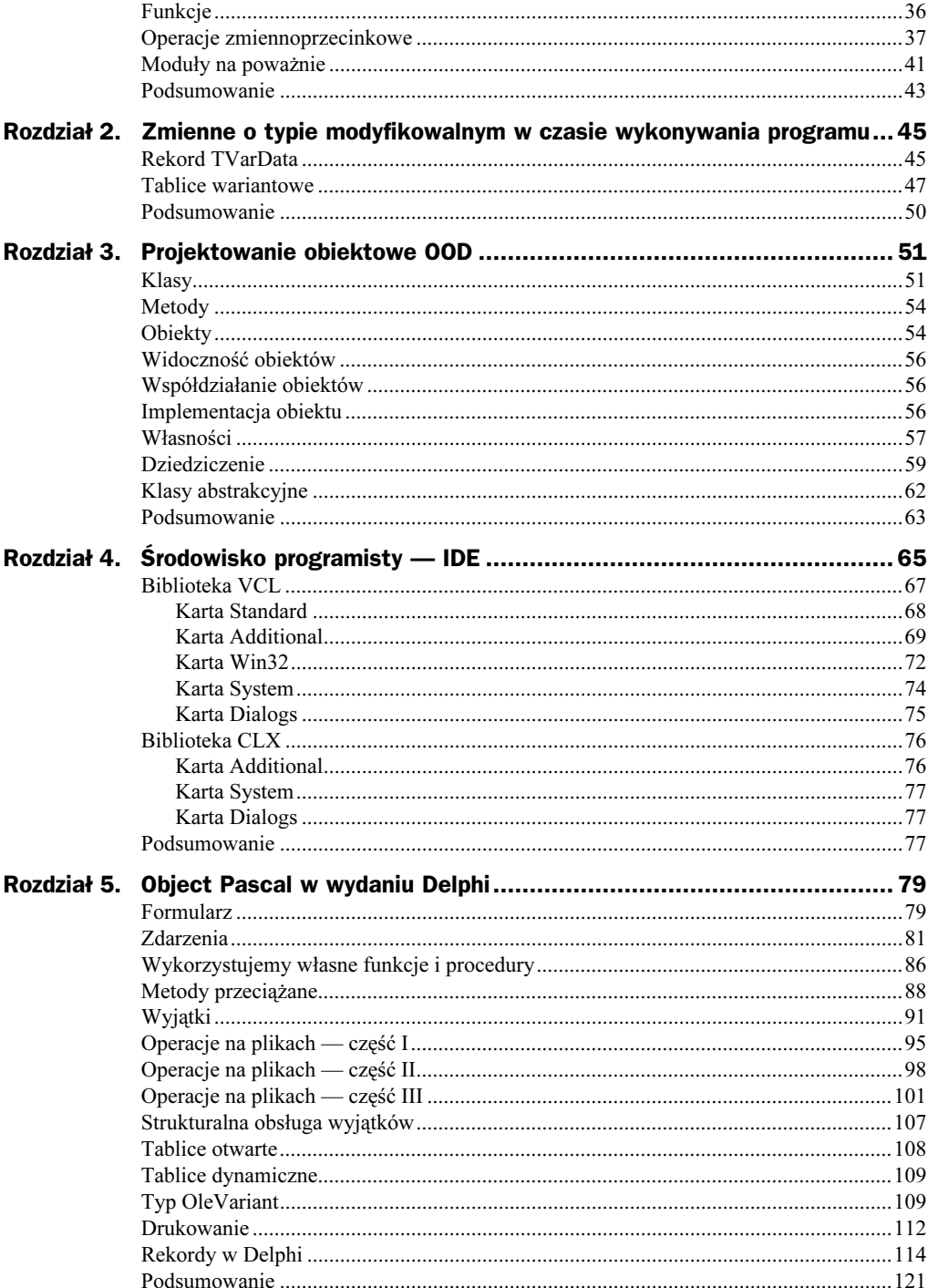

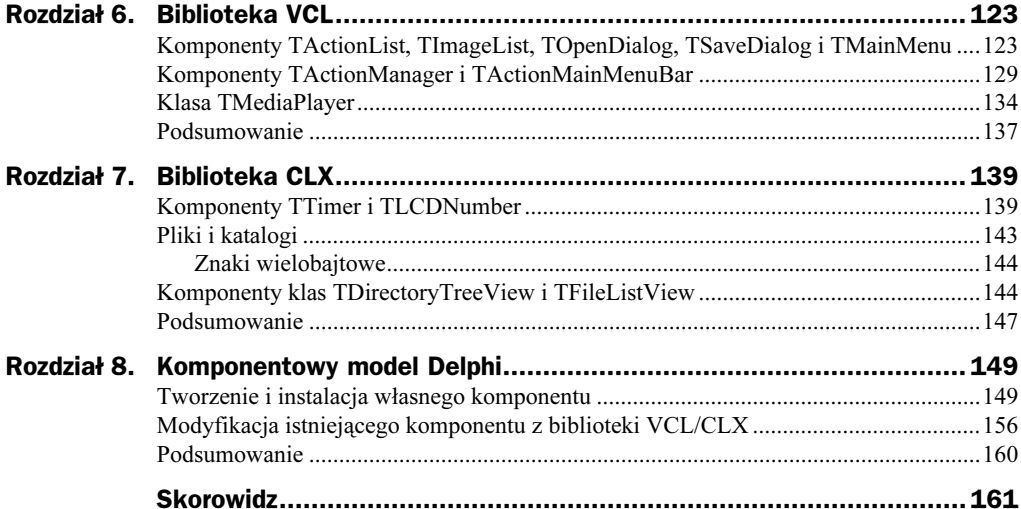

## <span id="page-4-0"></span>Rozdział 3. Projektowanie obiektowe OOD

Programowanie oparte na zasadach projektowania obiektowego OOD (ang. Object Oriented Design) stanowi zespół metod i sposobów, pozwalających elementom składowym aplikacji stać się odpowiednikiem obiektu lub klasy obiektów rzeczywiście istniejących w otaczającym nas świecie. Wszystkie aplikacje tworzone są po to, aby w sposób mniej lub bardziej prawdziwy odzwierciedlały lub modelowały otaczającą nas rzeczywistość. Każda aplikacja jest zbiorem współdziałających ze sobą różnych elementów. Przed rozpoczęciem projektowania aplikacji należy:

- 1. Zdefiniować nowy (lub zaimplementować istniejący) typ danych klasę.
- 2. Zdefiniować obiekty oraz ich atrybuty.
- 3. Zaprojektować operacje, jakie każdy z obiektów ma wykonywać.
- 4. Ustalić zasady widoczności obiektów.
- 5. Ustalić zasady współdziałania obiektów.
- 6. Zaimplementować każdy z obiektów na potrzeby działania aplikacji.
- 7. Ustalić mechanizmy dziedziczenia obiektów.

#### Klasy

Klasa, definiując nowy typ (wzorzec) danych, może być źródłem definicji innych klas pochodnych. Klasa jest jednym z podstawowych pojęć języka Object Pascal. Za pomocą słowa kluczowego class definiujemy nowy typ danych, będący w istocie połączeniem danych i instrukcji, które wykonują na nich działania, umożliwiających tworzenie nowych (lub wykorzystanie istniejących) elementów, będących reprezentantami klasy. W największym przybliżeniu konstrukcja klasy umożliwia deklarowanie elementów prywatnych (ang. private), publicznych (ang. public), chronionych (ang. protected) oraz publikowanych (ang. published). Domyślnie w standardowym języku Object Pascal wszystkie elementy klasy traktowane są jako prywatne, co oznacza, że dostęp do nich jest ściśle kontrolowany i żadna funkcja, nienależąca do klasy, nie może z nich korzystać. Jeżeli w definicji klasy pojawią się elementy publiczne, oznacza to, że mogą one uzyskiwać dostęp do innych części programu. Chronione elementy klasy dostępne są jedynie w danej klasie lub w klasach potomnych. Ogólną postać definicji klasy można przedstawić w sposób następujący:

```
type
NazwaKlasy = class
 private
//prywatne dane i funkcje
 protected
   //chronione dane i funkcje
public
//publiczne dane i funkcje
published
//publikowane dane i funkcje
end:
\ldotsvar
EgzemplarzKlasy: NazwaKlasy;
Begin
// program główny
End.
```
Jeszcze kilkanaście lat temu, przed pojawieniem się wizualnych środowisk programistycznych, słowo obiekt (ang. object) było jednoznacznie utożsamiane z klasą. Obecnie sytuacja nieco się skomplikowała, gdyż słowo obiekt ma o wiele szersze znaczenie. Z tego względu wygodniej jest posługiwać się szeroko stosowanym w anglojęzycznej literaturze sformułowaniem egzemplarz klasy (ang. class instance). Otóż po zdefiniowaniu klasy, tworzymy egzemplarz jej typu o nazwie takiej samej, jak nazwa klasy występująca po słowie class. Jednak klasy tworzymy po to, by stały się specyfikatorami typów danych. Jeżeli po instrukcji definicji klasy (kończącej się słowem kluczowym end), po słowie kluczowym var podamy pewną nazwę, utworzymy tym samym określony egzemplarz klasy, który od tej chwili traktowany jest jako nowy, pełnoprawny typ danych.

Jako przykład zaprojektujemy bardzo prostą w budowie klasę TStudent, za pomocą której będziemy mogli odczytać wybrane informacje o pewnej osobie.

Deklaracja klasy TStudent, składającej się z części publicznej i prywatnej, może wyglądać następująco:

```
type
TStudent = class
public
     procedure JakiStudent(js: PChar);
   private
     Nazwisko: PChar;
 end:
```
W sekcji publicznej (rozpoczynającej się od słowa kluczowego public) deklaracji klasy TStudent umieściliśmy prototyp jedynej procedury składowej klasy, natomiast w prywatnej (rozpoczynającej się od słowa kluczowego private) umieściliśmy deklarację jednej zmiennej (dokładniej wskaźnika) składowej klasy. Mimo że istnieje możliwość deklarowania zmiennych publicznych w klasie, to jednak zalecane jest, aby dążyć do tego, by ich deklaracje były umieszczane w sekcji prywatnej, zaś dostęp do nich był możliwy poprzez funkcje z sekcji publicznej. Jak już się zapewne domyślamy, dostęp do wskaźnika Nazwisko z sekcji prywatnej będzie możliwy właśnie poprzez procedurę JakiStudent(), której jedynym parametrem jest właśnie wskaźnik. Tego typu technika programowania nosi nazwę enkapsulacji danych, co oznacza, że dostęp do prywatnych danych jest zawsze ściśle kontrolowany.

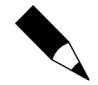

Enkapsulacja (ang. encapsulation) jest mechanizmem wiążącym instrukcje z danymi i zabezpieczającym je przed ingerencją z zewnątrz i błędnym użyciem.

W ciele procedury JakiStudent () dokonujemy porównania dwóch ciągów znaków, czyli łańcucha wskazywanego przez Nazwisko oraz drugiego, odpowiadającego już konkretnemu nazwisku danej osoby. Jeżeli oba łańcuchy są identyczne, procedura wyświetli odpowiedni komunikat. Ponieważ omawiana procedura jest częścią klasy TStudent, to przy jej zapisie w programie musimy poinformować kompilator, iż właśnie do niej należy. W Object Pascalu służy temu celowi operator w postaci kropki (), zwany też niekiedy operatorem rozróżniania zakresu.

```
procedure TStudent.JakiStudent(is: PChar):
 begin
   maxwise: = is:if (Nazwisko = 'Wackowski') then
Writeln('Bardzo dobry student')
else
      if (Nazwisko = 'Jankowski') then
Writeln('Kiepski student')
else
Writeln('Brak takiego studenta');
 end:
```
Kompletny kod modułu projektu Projekt\_11.dpr, korzystającego z omawianej klasy, przedstawiono na listingu 3.1.

Listing 3.1. Kod projektu Projekt 11.dpr

```
program Projekt 11;
{$APPTYPE CONSOLE}
uses
SysUtils;
type
TStudent = class
public
     procedure JakiStudent(js: PChar);
   private
     Nazwisko: PChar;
  end·8888888888
procedure TStudent.JakiStudent(js: PChar);
 begin
   nazwisko:=js;
   if (Nazwisko = 'Wackowski') then
```

```
Writeln('Bardzo dobry student')
else
        if (Nazwisko = 'Jankowski') then
Writeln('Kiepski student')
else
Writeln('Brak takiego studenta');
end;<br>//-------
                                           888888888888888888888888888888888888888888888888888888888
VAP// egzemplarz Student klasy TStudent
 Student: TStudent:
KtoryStudent: PChar;
begin
KtoryStudent:='Jankowski';
Student.JakiStudent(KtoryStudent);
  ReadLN:
end.
```
### Metody

Każdy wykorzystywany w programie egzemplarz klasy (lub obiekt) wykonuje (lub my wykonujemy na nim) pewne czynności — operacje, zwane potocznie metodami. Metodami nazywamy funkcje lub procedury, będące elementami klasy i obsługujące obiekt przynależny do danej klasy. W przykładzie pokazanym na listingu 3.1 procedura JakiStudent() jest właśnie taką metoda.

#### **Obiekty**

Obiekt jest dynamicznym egzemplarzem (reprezentantem) macierzystej klasy. Stanowi też pewien element rzeczywistości, którą charakteryzuje określony stan, tzn. obiekt jest aktywny lub nie. W odróżnieniu od zwykłych egzemplarzy klas, obiekty są zawsze alokowane dynamicznie w pewnym obszarze pamięci, zwanej stertą. Jedną z najważniejszych cech odróżniających obiekty od normalnych egzemplarzy klas jest to, że za tworzenie i zwalnianie obiektów w trakcie działania programu odpowiedzialny jest programista. Każdy obiekt tworzony jest za pomocą funkcji składowej klasy, zwanej konstruktorem. Definicja konstruktora rozpoczyna się od słowa kluczowego constructor. W Delphi domyślną nazwą konstruktora pozostaje słowo Create. W celu zwolnienia (zniszczenia) obiektu w momencie, gdy nie jest on już potrzebny, używamy jego destruktora. Definicja destruktora rozpoczyna się od słowa kluczowego destuctor. Powszechnie stosowaną nazwą destruktora jest słowo Destroy. Należy jednak pamiętać, iż jawne wywoływanie w programie destruktora klasy wiąże się z dość poważnymi konsekwencjami i wymaga pewnej wprawy, dlatego dużo bezpieczniejsze jest używanie prostej funkcji (metody) Free w celu zniszczenia danego obiektu.

Na listingu 3.2 zaprezentowano zmodyfikowaną wersję poprzednio omawianego programu. W obecnej wersji tworzony jest dynamicznie egzemplarz (obiekt) klasy TStudent.

```
Listing 3.2. Idea tworzenia i zwalniania dynamicznego egzemplarza klasy
```

```
program Projekt 11;
{$APPTYPE CONSOLE}
uses
SysUtils;
type
TStudent = class
public
// deklaracja bezparametrowego konstruktora
     constructor Create;
     procedure JakiStudent(js: PChar);
   private
     Nazwisko: PChar;
 end:888888888888888888888888888888888888888888888888888888888
procedure TStudent.JakiStudent(js: PChar);
 begin
   nazwisko:=js;
   if (Nazwisko = 'Wackowski') then
Writeln('Bardzo dobry student')
else
       if (Nazwisko = 'Jankowski') then
Writeln('Kiepski student')
else
Writeln('Brak takiego studenta');
 end:
888888888888888888888888888888888888888888888888888888888
constructor TStudent.Create:
begin
// opcjonalnie ciało konstruktora
end:
888888888888888888888888888888888888888888888888888888888
var
 Student: TStudent;
KtoryStudent: PChar;
begin
// tworzenie dynamicznego egzemplarza (obiektu)
// Student klasy TStudent
// obiekt Student tworzony jest zawsze z poziomu odwołania
// do nazwy klasy TStudent
 Student: = TStudent. Create:
KtoryStudent:='Jankowski';
Student.JakiStudent(KtoryStudent);
 Readl N:
// zwalnianie (niszczenie) obiektu Student
// poprzez bezpośrednie wywołanie metody Free
 Student.Free;
end.
```
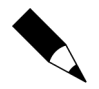

Często początkujący programiści Delphi popełniają dość poważny błąd, polegający na próbie utworzenia obiektu poprzez bezpośrednie odwołanie się do konstruktora Create:

Student.Create;

Zawsze należy pamiętać, iż obiekty tworzymy wyłącznie z poziomu odwołania się do nazwy macierzystej klasy, a dopiero potem wywołujemy jej konstruktor:

Student: = TStudent. Create;

Zwalnianie tak utworzonego obiektu odbywa się poprzez bezpośrednie wywołanie metody Free:

Student.Free:

Podczas niszczenia obiektu nie korzystamy już z odwołania do nazwy macierzystej klasy.

#### Widoczność obiektów

Jeżeli uznamy to za konieczne, możemy ustalić zakres widoczności obiektów w odniesieniu do fragmentu programu. Obiekt taki będzie korzystał ze zmiennych dostępnych jedynie dla metod klasy, w której je zdefiniowano.

#### Współdziałanie obiektów

Jeżeli obiekt lub grupę obiektów uczynimy widocznymi w całej aplikacji, należy ustalić zasady porozumiewania się obiektów, czyli relacje pomiędzy nimi. Dla każdego z obiektów ustanawiamy ściśle określony zbiór reguł i funkcji, dzięki którym korzystać z niego mogą inne obiekty.

### Implementacja obiektu

Implementacja, czyli oprogramowanie obiektu, oznacza stworzenie kodu źródłowego, obsługującego metody z nim związane. Korzystając z zasad programowania obiektowozdarzeniowego, z poszczególnymi obiektami kojarzymy odpowiadające im zdarzenia.

#### Własności

Nowoczesny Object Pascal wprowadza bardziej ogólne pojęcie klasy poprzez implementację własności. Własność podobna jest do pola w klasie, ale może zachowywać się jak metoda. Własności pełnią rolę metod dostępu i modyfikacji (nazywanych metodami Get i Set) i mają szczególne znaczenie w zintegrowanym środowisku programisty IDE, chociaż ich użycie nie jest ograniczone tylko do niego (co wykażemy za chwilę). Właściwość posiada mechanizmy odczytu (read) i zapisu (write), służące do pobierania i ustawiania wartości właściwości. Mechanizmem odczytu może być nazwa pola lub metoda zwracająca wartość własności, natomiast mechanizmem zapisu — nazwa pola lub metoda ustawiająca wartość pola. Zaniedbując mechanizm zapisywania, tworzy się własność tylko do odczytu. Dopuszczalne jest również stworzenie własności tylko do zapisu, jednak celowość takiego tworu jest bardzo wątpliwa. Większość mechanizmów zapisujących i odczytujących stanowią nazwy pól lub metod, chociaż mogą to być również części pól agregujących, takich jak struktury lub tablice. Jeżeli dyrektywa read lub write odwołuje się do elementu tablicy, indeks tablicy musi być stały, a typ pola nie może być tablicą dynamicznie alokowaną w pamięci.

Własności mogą być definiowane przy użyciu dyrektyw default lub stored. Informacja ta nie ma żadnego znaczenia dla Delphi, jednak używa się jej podczas wykonywania opisów formularzy w pliku .dfm lub .xfm. Wartością dyrektywy default jest stała o typie takim samym, jak typ właściwości. Wartość domyślną mogą posiadać jedynie właściwości typu wyliczeniowego, całkowitego lub zbiorowego. Dyrektywa default posiada znaczenie tylko w przypadku właściwości publikowanych. Brak dyrektywy default **równoznaczny jest nadaniu własności dyrektywy** nodefault. **Wartością dy**rektywy stored jest stała boolowska, pole typu boolowskiego lub bezargumentowa metoda, zwracająca wynik typu boolean. Warto pamiętać, iż nadanie własności za pomocą dyrektywy stored wartości true (wartości domyślnej) nie powoduje, iż taka właśnie wartość domyślna zostanie zapisana do pliku .dfm (ewentualnie .xfm). Można jedynie pominąć wartość własności w pliku .dfm (.xfm), nadając dyrektywie stored wartość false.

W celu zilustrowania metod posługiwania się własnościami zbudujemy prostą klasę, której wykorzystanie w programie umożliwi w bardzo elegancki i przejrzysty sposób odczytywane i zapisywanie danych w postaci nazwisk wybranych osób. W tym celu skorzystamy z definicji własności. Ponieważ ogólnie przyjętą konwencją jest, aby w tego typu programach posługiwać się pewnymi standardowymi przedrostkami dla zmiennych oraz funkcji, w dalszej części opisu będziemy wykorzystywać nazewnictwo angielskie po to, by nie tworzyć mieszanki nazw polskich i angielskich (np. SetNazwisko).

W pierwszej kolejności określimy własność, za pomocą której będziemy w stanie odczytywać i przypisywać odpowiednie wartości (w tym wypadku łańcuchy znaków reprezentujące nazwiska i imiona osób). Każda własność służy do przechowywania wartości, zatem należy zadeklarować związaną z nią zmienną (tzw. pole w klasie). Ogólnie przyjętą konwencją jest to, że zmienne mają takie same nazwy, jak związane z nimi własności, ale poprzedzone są literą  $F$ . W naszym programie w sekcji prywatnej definicji klasy TStudent zadeklarujemy jedną taką zmienną typu String, reprezentującą tablicę indeksującą nazwiska studentów. Dodatkowo w tej samej sekcji zadeklarujemy funkcję (metodę)  $GetName()$ , która w przyszłości będzie odczytywała za pomocą indeksu imie i nazwisko wybranej osoby, oraz procedure SetName(), za pomoca której będzie można przypisać odpowiedni łańcuch znaków (imię i nazwisko) do odpowiedniego indeksu w tablicy:

```
private
FName: array[1..4] of String;
      function GetName(i: Integer): String;
      procedure SetName(i: Integer; names: String);
```
Przechodzimy teraz do deklaracji samej własności. W tym celu należy użyć słowa kluczowego property. Dla potrzeb programu wystarczy, by własność służyła wyłącznie do przekazywania danych (imion i nazwisk osób) za pomocą indeksu. Własność zadeklarujemy w sekcji publicznej definicji klasy. Zdefiniowana własność Name będzie odczytywać aktualny stan tablicy FName za pomocą dyrektywy read, a następnie przekazywać (zapisywać) ją do procedury SetName(), korzystając z dyrektywy write:

```
public
// deklaracja konstruktora
     constructor Create;
// deklaracja własności tablicowej
property Name[i: Integer]: String read GetName
                                    write SetName:
```
Jednoparametrowa funkcja składowa klasy (metoda) GetName () ma bardzo prostą budowę i służyć będzie do odpowiedniego indeksowania nazwisk:

```
function TStudent.GetName(i: Integer): String;
 begin
Result:=FName[i];
 end.
```
Dwuparametrowa procedura SetName() również nie jest skomplikowana i przypisuje odpowiedniemu indeksowi tablicy ciąg znaków, określony przez zmienną names:

```
procedure TStudent.SetName(i: Integer; names: String);
 begin
   FName[i]: =names;
 end:
```
Kompletny kod projektu Projekt 12.dpr, wykorzystującego własność w klasie, pokazany jest na listingu 3.3.

Listing 3.3. Praktyczny sposób posługiwania się własnościami w klasie

```
program Projekt 12;
{$APPTYPE CONSOLE}
uses
SysUtils;
type
TStudent = class
   private
FName: array[1..4] of String;
     function GetName(i: Integer): String;
     procedure SetName(i: Integer; names: String);
```

```
public
// deklaracja konstruktora
     constructor Create:
// deklaracja własności tablicowej
property Name[i: Integer]: String read GetName
                                      write SetName:
 end:
888888888888888888888888888888888888888888888888888888888
function TStudent.GetName(i: Integer): String:
 begin
Result:=FName[i];
 and \cdot888888888888888888888888888888888888888888888888888888888
procedure TStudent.SetName(i: Integer; names: String);
 begin
   FName[i]: =names;
  end:
888888888888888888888888888888888888888888888888888888888
constructor TStudent.Create;
beain
// opcjonalnie ciało konstruktora
end:
888888888888888888888888888888888888888888888888888888888
var
 Student: TStudent;
 i: Integer;
begin
 Student: = TStudent. Create;
// wywołuje Student.SetName
 Student.Name[1]:='Wacek Jankowski';
 Student.Name[2]:='Janek Wackowski';
Student.Name[3]:='Jola Łobuzińska';
// wywołuje Student.GetName
  for i := 1 to 3 do
| Writeln(Student.Name[i]);
 ReadLN;
 Student Free:
end.
```
#### **Dziedziczenie**

Dziedziczenie jest jednym z najważniejszych mechanizmów programowania zorientowanego obiektowo. Pozwala na przekazywanie właściwości klasy bazowej (ang. base class) klasom pochodnym (ang. derived classes). Oznacza to, że w prosty sposób można zbudować pewną hierarchię klas, uporządkowaną od najbardziej ogólnej do najbardziej szczegółowej. Na takiej właśnie hierarchii klas zbudowana jest w Delphi zarówno biblioteka komponentów wizualnych VCL, jak i biblioteka międzyplatformowa CLX.

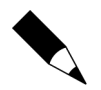

Dziedziczenie (ang. inheritance) jest procesem przejmowania przez jeden obiekt właściwości innego, umożliwiającym tym samym klasyfikowanie obiektów.

Ogólną postać definicji klasy pochodnej zapisujemy z reguły w sposób następujący:

```
NazwaNowejKlasy = class(NazwaKlasyDziedziczonej)
\{// deklaracje sekcji w nowej klasie
end:
```
Jako przykład zdefiniujemy klasę o nazwie T0cena, dziedziczącą po pewnej klasie bazowej TStudent, <mark>która zawierać będzie zmienną prywatną</mark> FNazwisko, przechowującą nazwisko wybranej osoby. Ze względu na to, iż klasa T0cena dziedziczy po klasie TStudent, procedura Jaka0cena z klasy T0cena będzie miała bezpośredni dostęp do pola klasy bazowej. Osoby będziemy rozróżniać poprzez ich imię i nazwisko oraz ocenę z wybranego przedmiotu. W ten oto sposób wszystkie interesujące nas informacje uzyskamy, wywołując w głównym programie jedynie procedury składowe obiektu Student klasy T0cena, tak jak pokazano to na listingu 3.4. Chociaż program nasz składa się z dwóch różnych klas, zawierających szereg odrębnych elementów składowych, to jedynymi obiektami, do których jawnie odwołujemy się w programie głównym, są procedury składowe JakiStudent oraz Jaka0cena obiektu Student klasy T0cena.

Listing 3.4. Przykład dziedziczenia klas

```
program Projekt 13;
{$APPTYPE CONSOLE}
uses
SysUtils;
type
TStudent = class
public
     procedure JakiStudent;
   private
     FNazwisko: String;
 end:
888888888888888888888888888888888888888888888888888888888
// Klasa TOcena dziedziczy po klasie TStudent
TOcena = class(TStudent)
public
// deklaracja konstruktora
     constructor Create(Nazwisko: String);
     procedure Jaka0cena:
end;<br>//---------------
                                 888888888888888888888888888888888888888888888888888888888
procedure TStudent.JakiStudent:
  begin
   if (FNazwisko = 'Janek Wackowski') then
Writeln('Bardzo dobry student')
else
       if (FNazwisko = 'Wacek Jankowski') then
Writeln('Kiepski student')
else
Writeln('Brak takiego studenta');
  end:
```

```
888888888888
procedure T0cena.Jaka0cena:
 begin
   if (FNazwisko = 'Janek Wackowski') then
Writeln(FNazwisko,': Egzamin Informatyka: 5')
else
       if (FNazwisko = 'Wacek Jankowski') then
Writeln(FNazwisko,': Egzamin Informatyka: 2.5')
else
Writeln('Brak oceny');
 end:888888888888888888888888888888888888888888888888888888888
constructor TOcena. Create (Nazwisko: String);
 begin
   FNazwisko: = Nazwisko:
// opcjonalnie ciało konstruktora klasy TOcena
// z wartością domyślną pola FNazwisko klasy TStudent
// przekazywaną jako argument konstruktora
 end:
888888888888888888888888888888888888888888888888888888888
var
 Student: TOcena;
begin
// tworzenie dynamicznego egzemplarza (obiektu)
// Student klasy TOcena
 Student:=T0cena.Create('Wacek Jankowski');
 Student.Jaka0cena;
 Student.JakiStudent:
 ReadLN:
// zwalnianie (niszczenie) obiektu Student
// poprzez bezpośrednie wywołanie metody Free
 Student.Free:
end.
```
Analizując przedstawione powyżej zapisy, warto też zwrócić uwagę na sposób definicji konstruktora klasy T0cena. Otóż konstruktor został definiowany z parametrem formalnym w postaci zmiennej Nazwisko. W ciele konstruktora wartość tego parametru została przypisana zamiennej FNazwisko, zdefiniowanej w części prywatnej klasy TStudent. Taka definicja konstruktora zapewnia możliwość wywołania go w programie głównym, z parametrem aktualnym w postaci nazwiska interesującej nas osoby. Wszystkie metody wykorzystywane przez powyższy program są metodami statycznymi. Oznacza to, iż kompilator Delphi łączy ich wywołanie z implementacją metody.

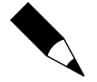

Programując hierarchiczną strukturę klas, zawsze należy pamiętać, że klasa bazowa tworzona jest tylko wówczas, gdy konstruktor klasy potomnej wywoła konstruktor klasy bazowej. Delphi zawsze w pierwszej kolejności wywołuje konstruktor klasy potomnej. Każda klasa potomna musi posiadać swojego przodka (swoją klasę bazową). Przodek może być dowolną inną klasą bazową, występującą w łańcuchu dziedziczenia, aż po klasę T0bject. Jeżeli klasa bazowa nie zostanie jawnie określona, Delphi jako domyślną klasę bazową przyjmie T0bject.

#### Klasy abstrakcyjne

W przeciwieństwie do omawianych wcześniej metod statycznych, metody deklarowane ze słowem kluczowym virtual (tzw. *metody wirtualne*) w klasie bazowej muszą być zastąpione nową definicją w klasie pochodnej poprzez wykorzystanie dyrektywy override. Cechą charakterystyczną metod wirtualnych jest to, iż są łączone przez Delphi w trakcie wykonywania programu. Metoda wirtualna może zostać w klasie bazowej zadeklarowana ze słowem abstract, co oznacza, iż nie może być definiowana przez tę klasę. Metoda abstrakcyjna zadeklarowana w klasie bazowej musi być przedefiniowana (przesłonięta) przez klasę potomną. Klasę deklarującą jedną lub więcej metod abstrakcyjnych nazywamy klasą abstrakcyjną. Na listingu 3.5 zamieszczono przykład projektu wykorzystującego klasę abstrakcyjną.

Listing 3.5. Zmodyfikowany Projekt 13.dpr, posługujący się klasą abstrakcyjną

```
program Projekt 13;
{$APPTYPE CONSOLE}
uses
SysUtils;
type
TStudent = class
public
procedure JakiStudent; virtual; abstract;
   private
     FNazwisko: String;
 end:
888888888888888888888888888888888888888888888888888888888
// Klasa TOcena dziedziczy po klasie abstrakcyjnej TStudent
TOcena = class(TStudent)
public
     constructor Create(Nazwisko: String);
     procedure JakiStudent; override;
     procedure Jaka0cena;
 end:
888888888888888888888888888888888888888888888888888888888
// Abstrakcyjna metoda JakiStudent z klasy TStudent
// przedefiniowana jest i zaimplementowana w
// klasie potomnej TOcena
procedure TOcena.JakiStudent;
 begin
   if (FNazwisko = 'Janek Wackowski') then
Writeln('Bardzo dobry student')
else
       if (FNazwisko = 'Wacek Jankowski') then
Writeln('Kiepski student')
else
Writeln('Brak takiego studenta');
 end:
888888888888888888888888888888888888888888888888888888888
procedure T0cena.Jaka0cena;
 begin
   if (FNazwisko = 'Janek Wackowski') then
Writeln(FNazwisko,': Egzamin Informatyka: 5')
```

```
else
       if (FNazwisko = 'Wacek Jankowski') then
Writeln(FNazwisko,': Egzamin Informatyka: 2.5')
else
Writeln('Brak oceny');
 end:
888888888888888888888888888888888888888888888888888888888
constructor TOcena. Create (Nazwisko: String);
 begin
   FNazwisko: = Nazwisko:
 end:
888888888888888888888888888888888888888888888888888888888
var
 Student: TOcena:
begin
 Student:=TOcena.Create('Wacek Jankowski');
 Student.Jaka0cena;
 Student.JakiStudent;
 ReadLN:
 Student.Free;
end.
```
#### Podsumowanie

W rozdziale tym przypomniano podstawowe terminy, z którymi spotykamy się w trakcie projektowania aplikacji. Przedstawione tu podstawowe wiadomości na temat budowy klas oraz praktycznego wykorzystania ich elementów okażą się bardzo pomocne w trakcie studiowania dalszej części książki.